TLSM100

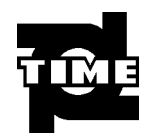

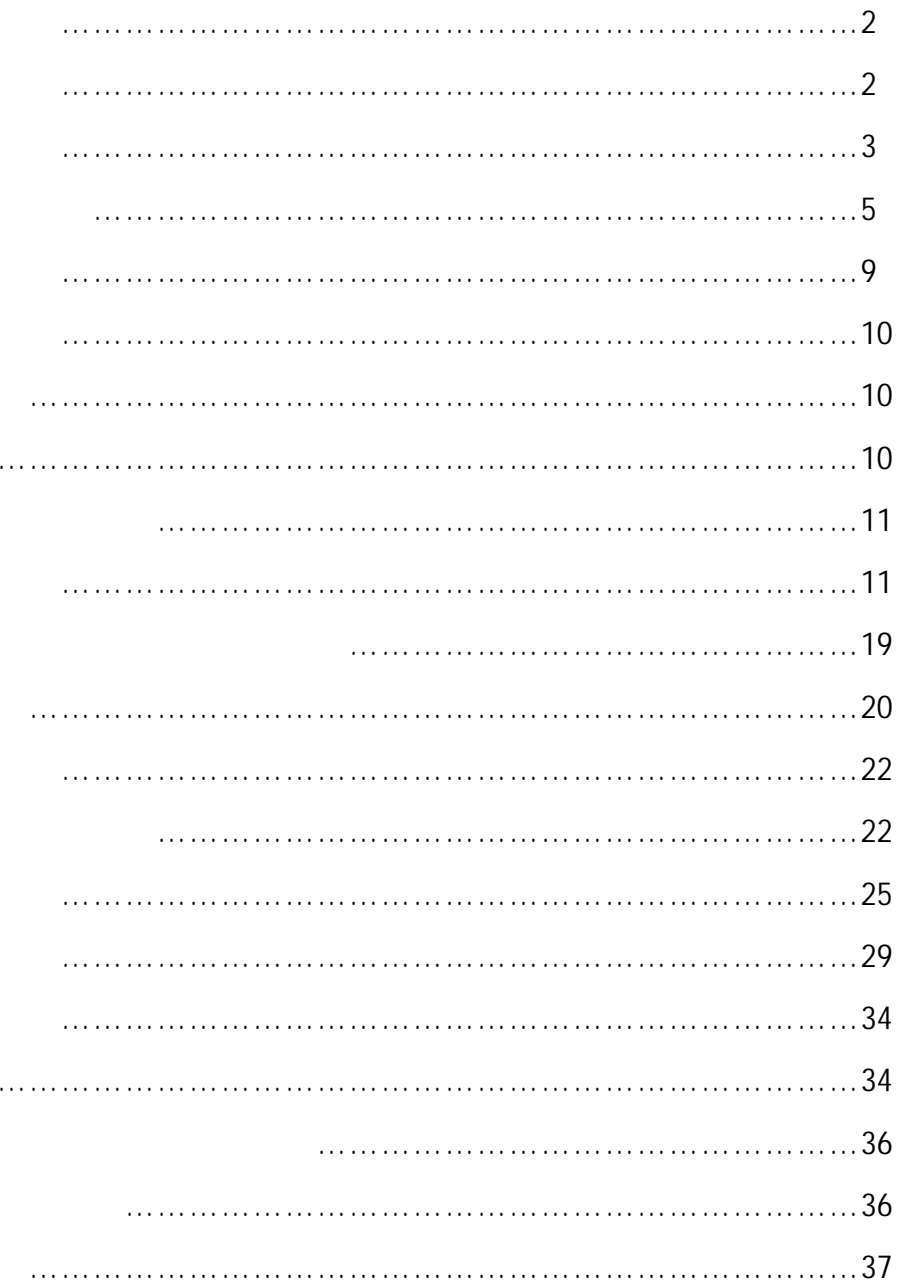

**TLSM100** 

RS-232C RS-485

测量范围: 0.3mm 30mm  $\pm$  3μm,  $\pm$  0.5μm  $\pm$  1 测量条件:70%的量程范围内,测量间隔 0.5 12  $20 \pm 5$  80 RH  $192 \times 64$  7 LED ( $mm$ ) 分辨率: 0.1μm 光束扫描速度:1800 /  $12$ 

```
30 \text{ms}
```
RS-232C RS-485

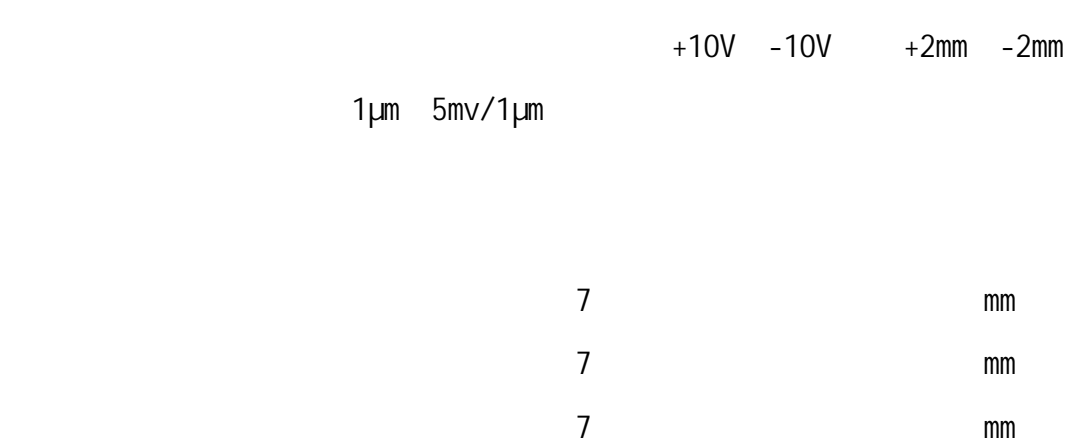

 $\frac{7}{ }$  000 偏置值 最大 7 □□□.□□□□mm

无触点开关:1a×3 0.1A AC100V

3

0 45 35 85 RH 电源范围: AC85V 265V 50Hz/60Hz 功率: 30W  $3kg$   $3kg$ ()

: 307mm× 215mm× 125mm,

:  $400$ mm $\times$  125mm $\times$  42mm

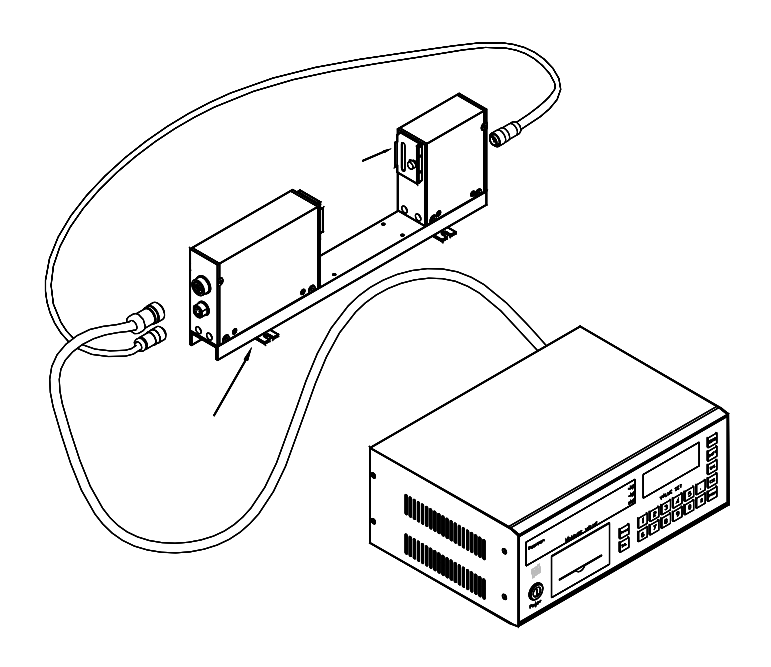

 $1.1.1$ 

2.部件列表

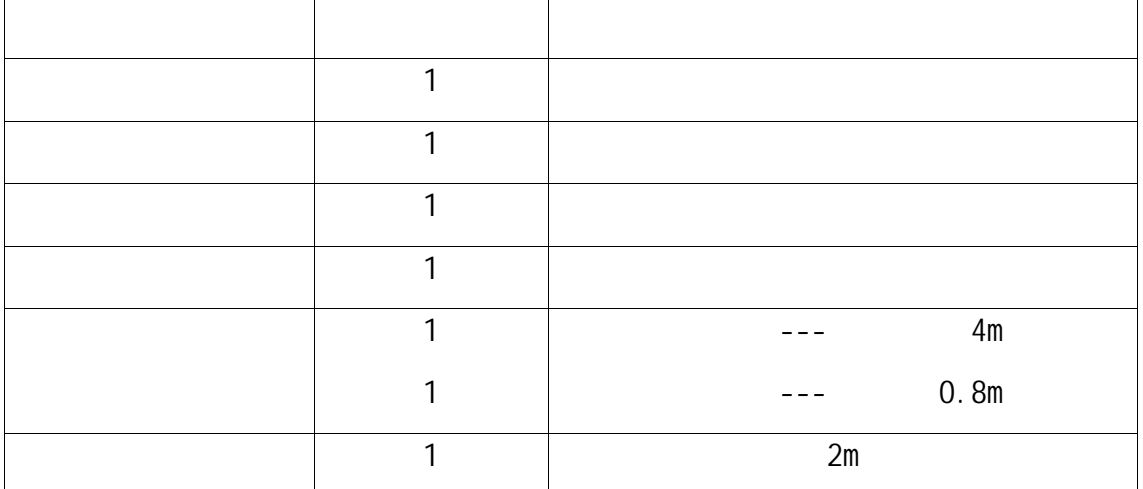

1.系统组成

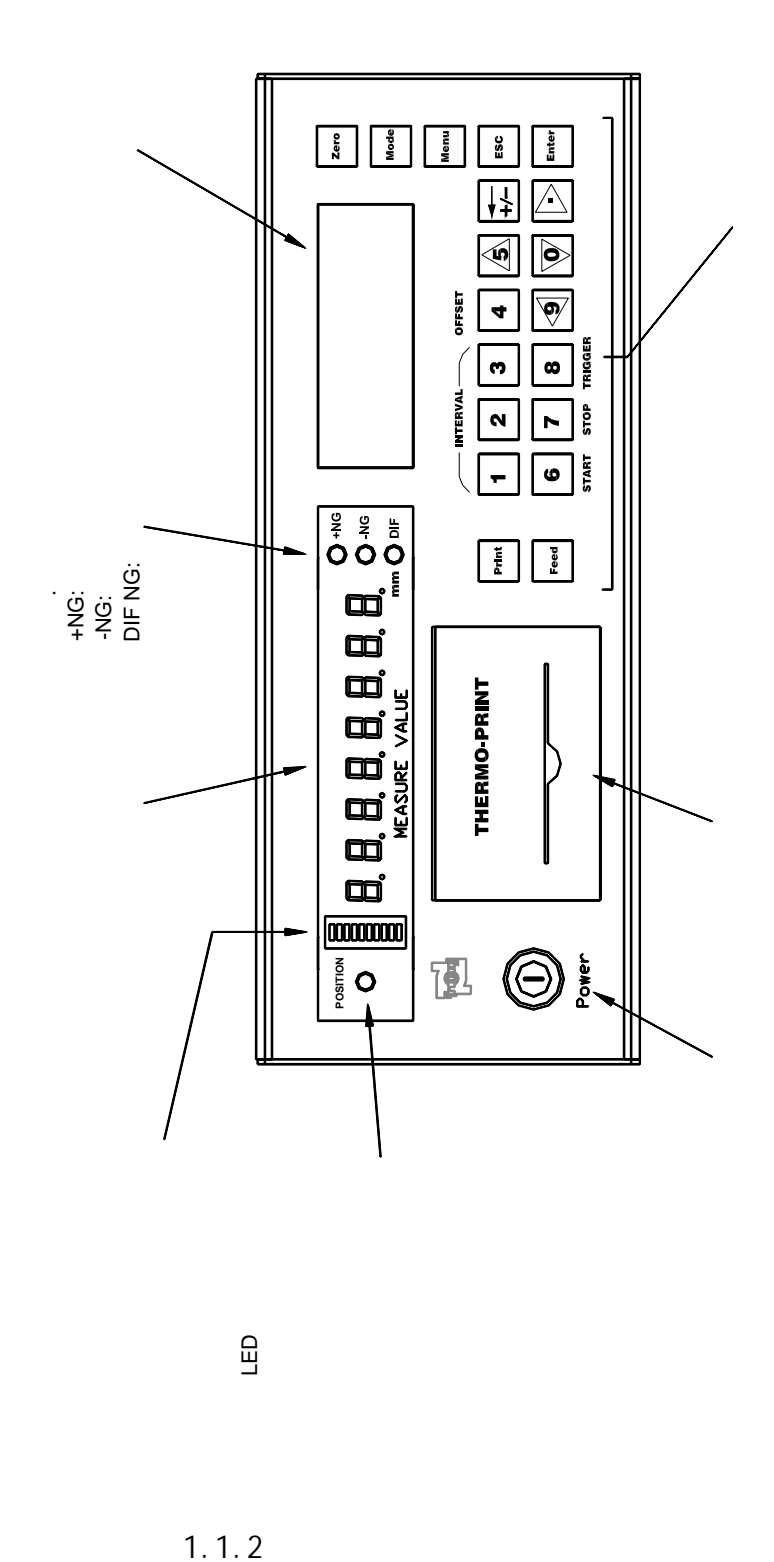

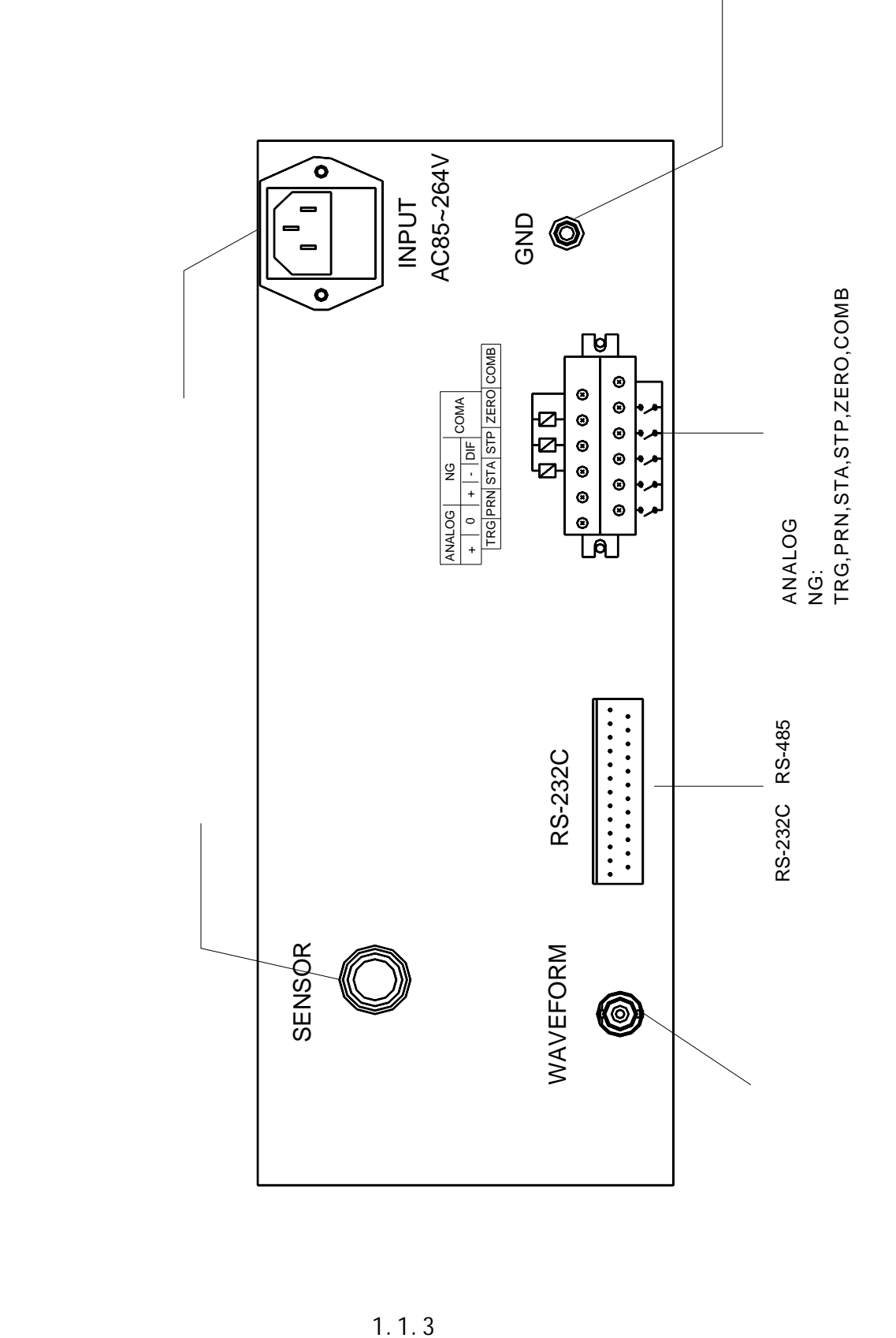

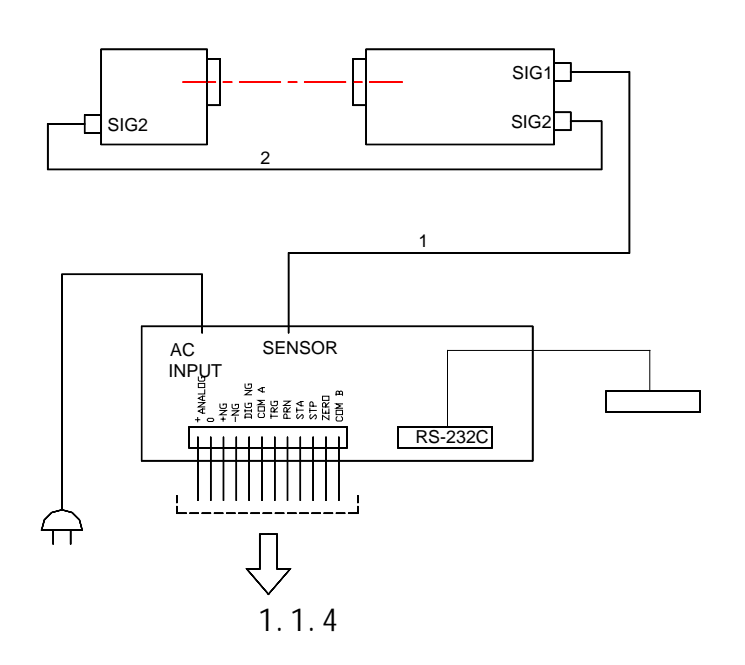

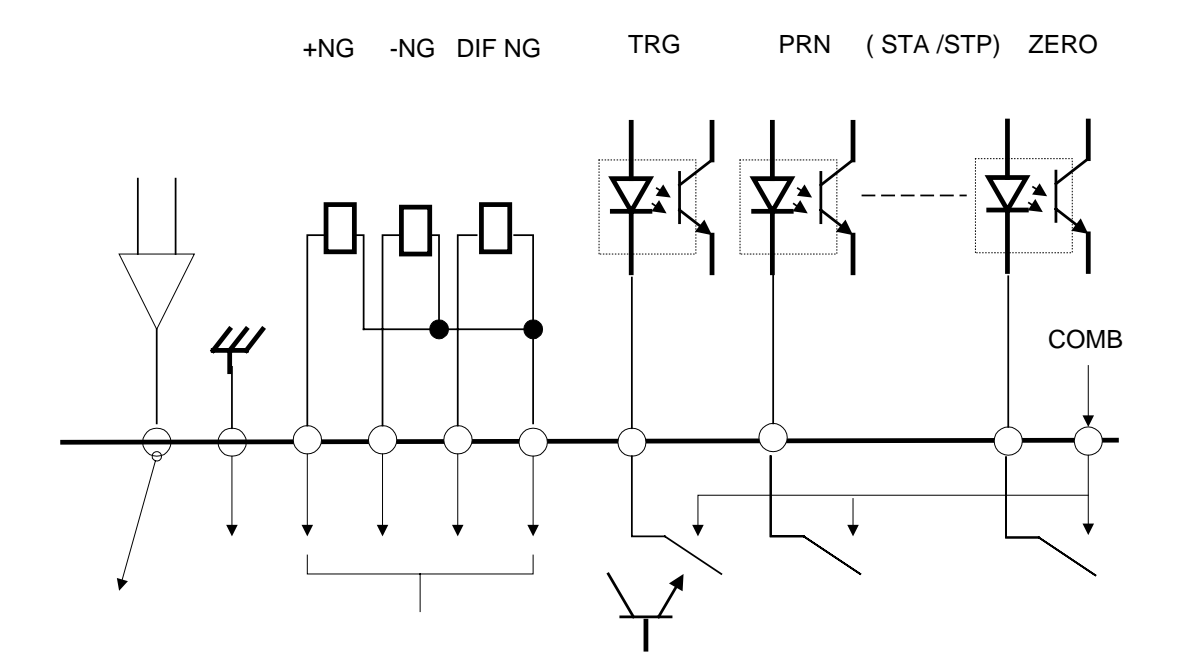

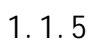

f-theta

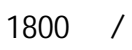

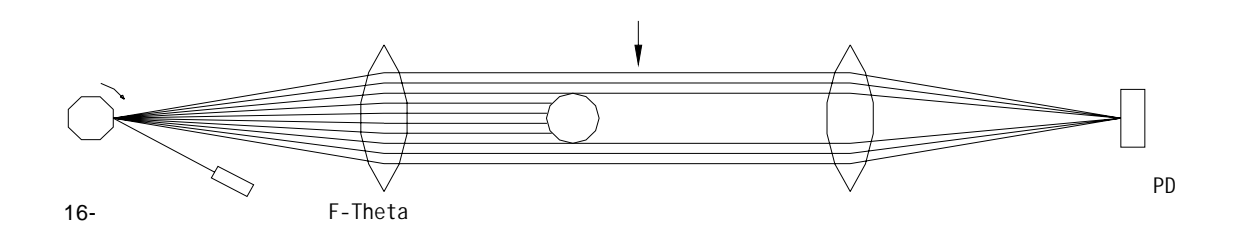

 $2.1.1$ 

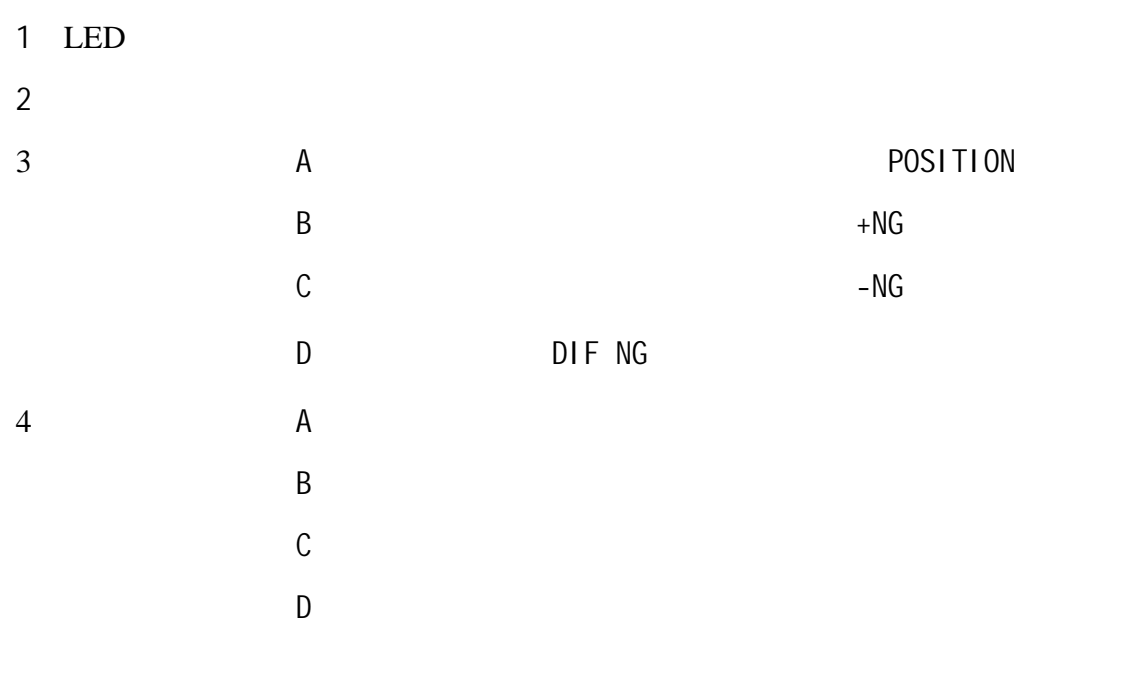

#### 1.单一功能键

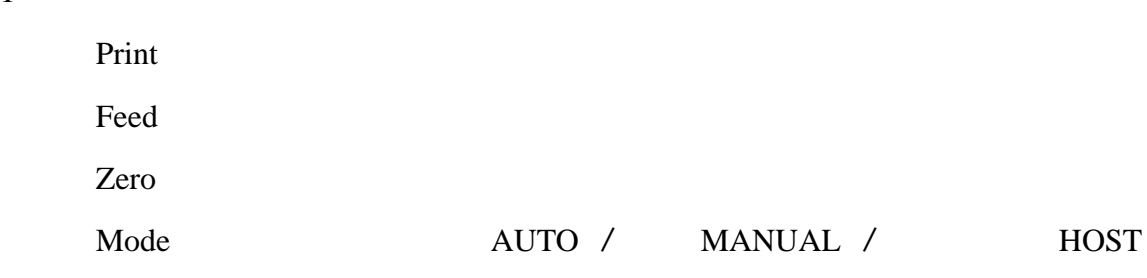

Menu

ESC  $\overline{C}$ 

Enter

2.复用键

INTERVAL

 $1 \quad 2 \quad 3$ 

OFFSET

START

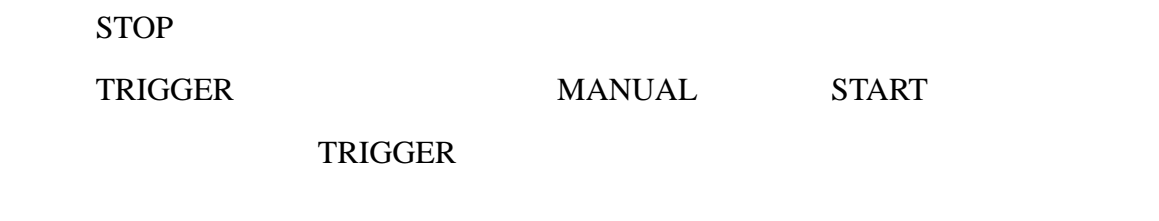

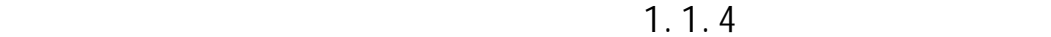

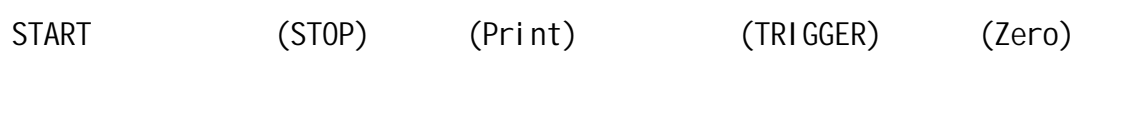

 $6$  1.1.5 30ms

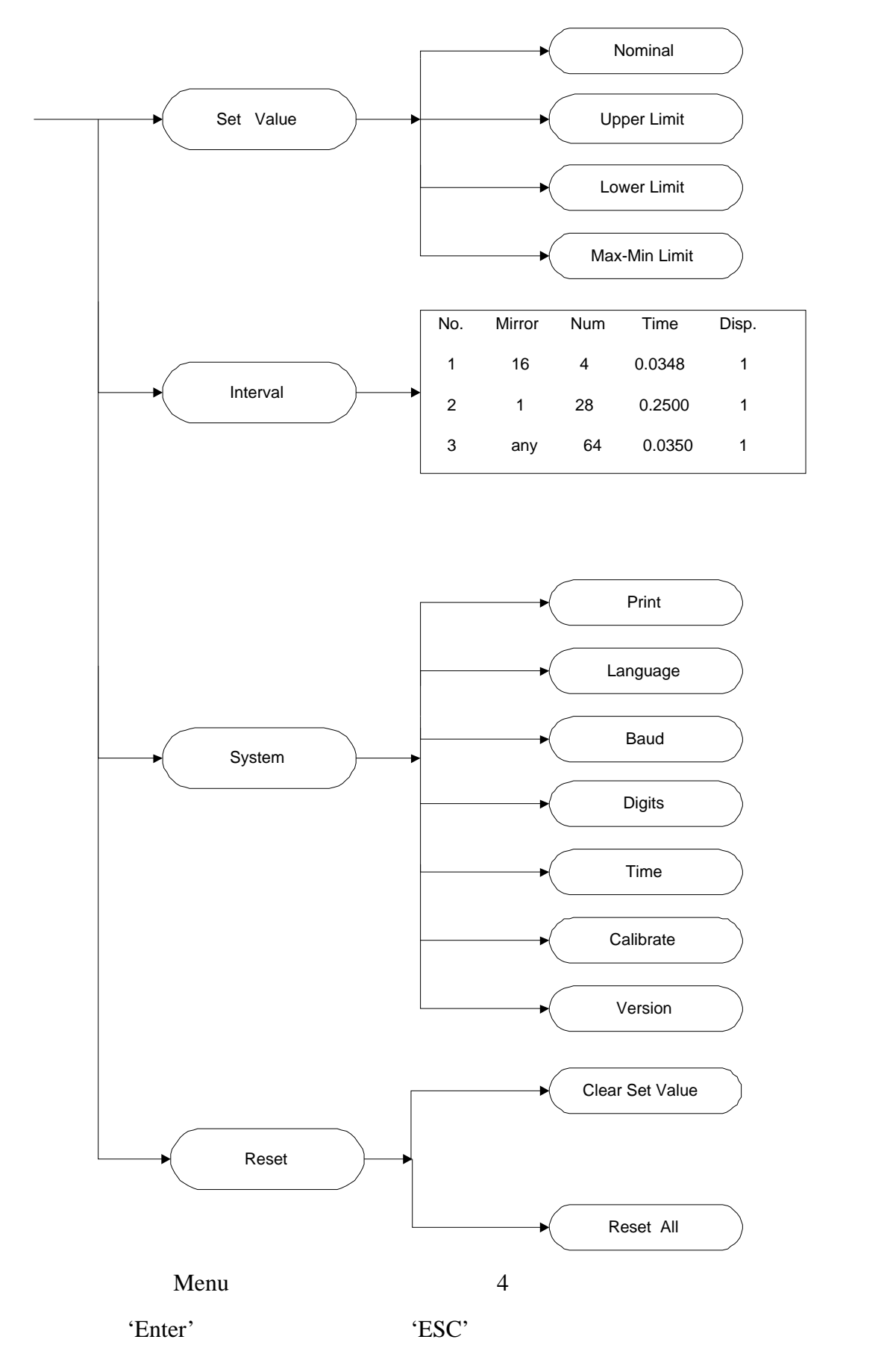

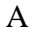

B.  $\overline{C}$ 

# $\overline{D}$

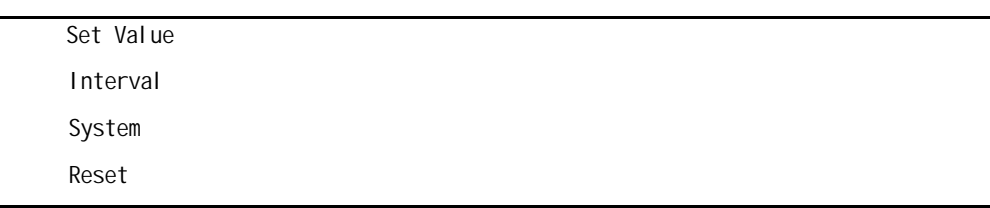

# 2.二级菜单

A. C. A. Nominal C. A. D. D. D. Limit Lo-Limit Max-Min Nominal: 10.0000 Up-limit: 0.0100 Low-limit: - 0.0050 MAX-MIN: 0.2000

# 例如:设置上偏差(Up-Limit

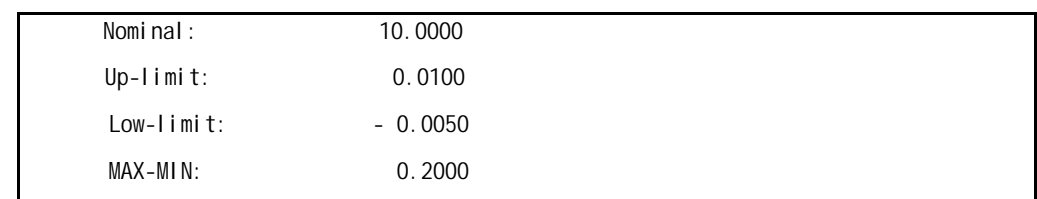

' ENTER'

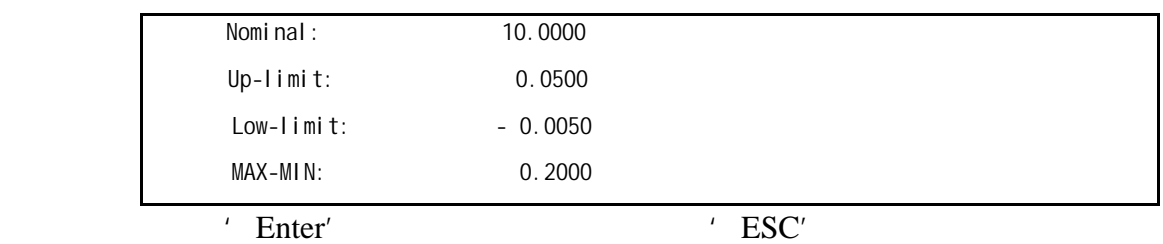

B.

 $INTERVAL$  1 2 3

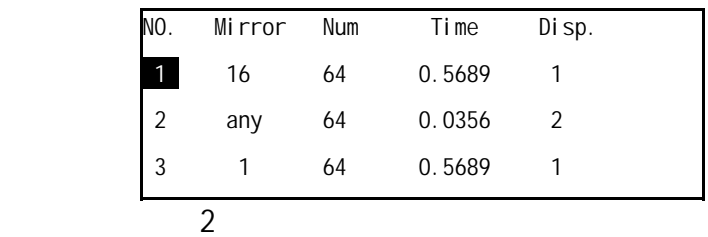

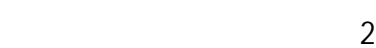

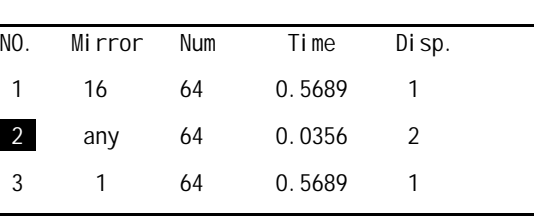

' Enter',

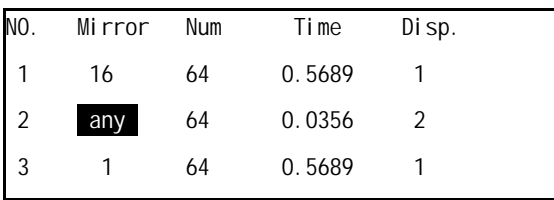

' Enter' $\overline{\phantom{a}}$ ,

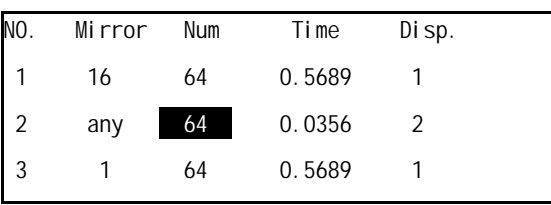

' ENTER',

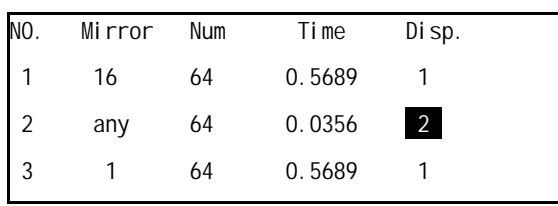

' Enter'

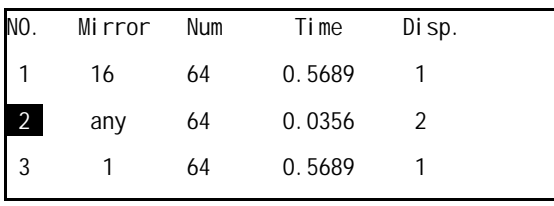

 $\rm{CS}232C$  and  $\rm{RS}232C$ 

 Printer: 1 Language: English Baud: 9600 Digits: 4 Time: 11:05 02/15/2002 Calibrate Version

# Printer: 1

Language: English Baud: 9600 Digits: 4 Time: 11:05 02/15/2002 Calibrate Version

' Enter'

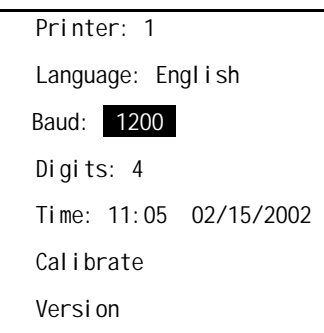

' Enter'

 Printer: 1 Language: English Baud: 1200 Digits: 4 Time: 11:05 02/15/2002 Calibrate Version

#### Printer: 1

Language: English Baud: 9600 Digits: 4 Time: 11:05 02/15/2002 Calibrate Version

#### ' Enter'

 Printer: 1 Language: English Baud: 9600 Digits: 4 Time: 11:05 02/15/2002 Calibrate Version

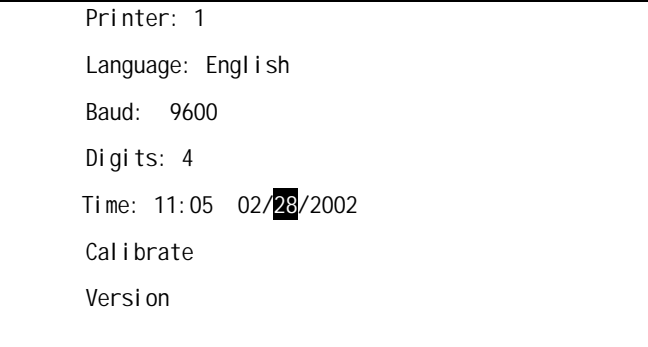

所有项修改结束后,按'Enter'键确认本次设置有效(按'ESC'键,本次设置无

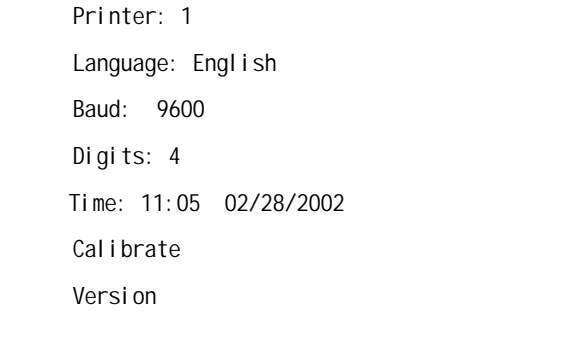

## Printer: 1 Language: English Baud: 9600 Digits: 4 Time: 11:05 02/28/2002 Calibrate Version

### ' Enter'

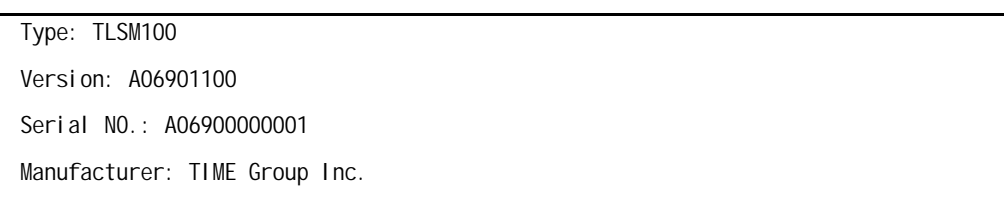

 $'$  ESC'

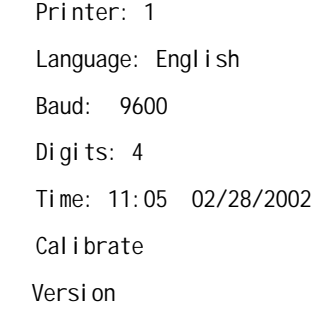

D.

 Clear Set Value Reset All

 $\mathbf A$ 

 $B$ 

 Clear Set Value Reset All

' Enter'

Resetting…

Reset is over.

Clear Set Value

Reset All

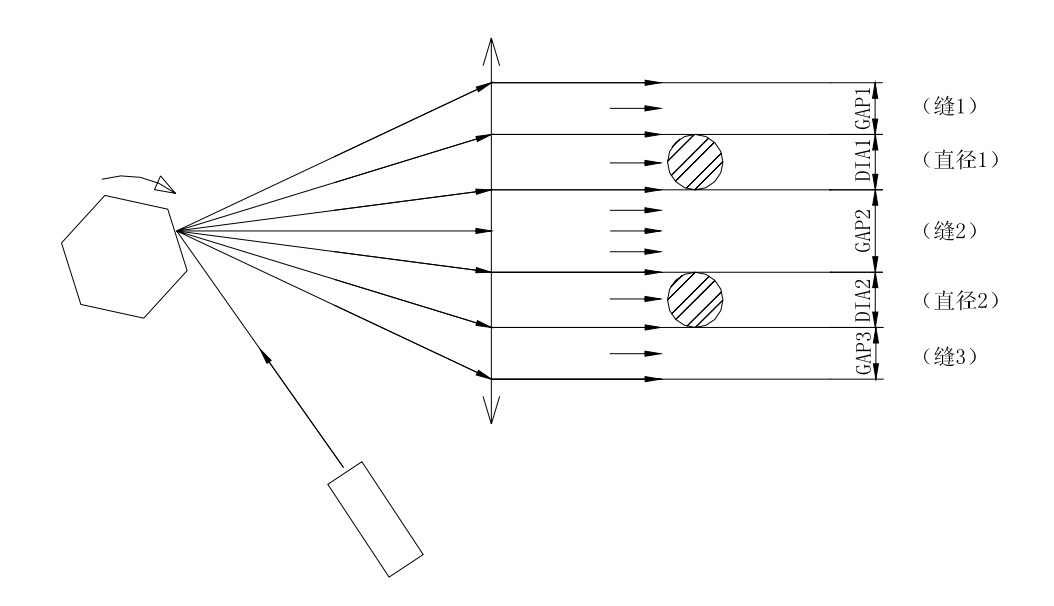

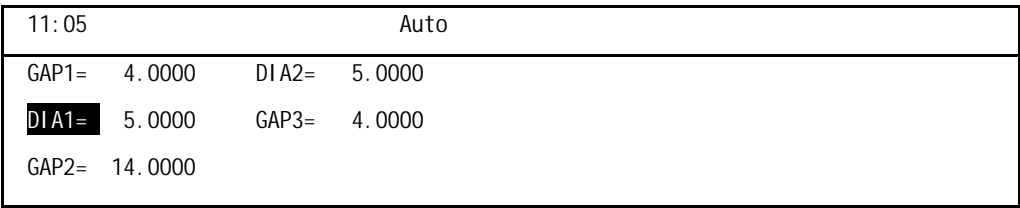

 $DIA1$ ,

## 'ENTER'

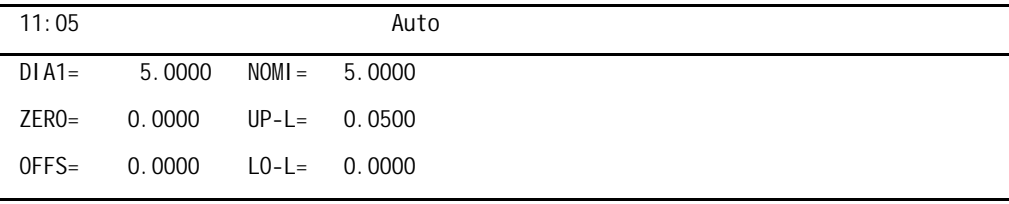

$$
\mathsf{L} \subset \mathsf{L} \subset \mathsf{L} \subset
$$

 $1$ 

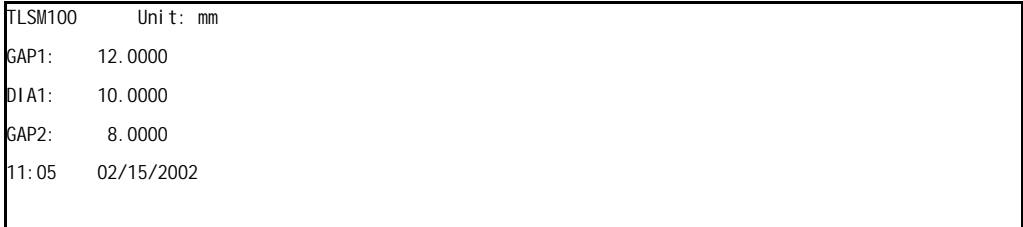

 $2 \nightharpoonup$ 

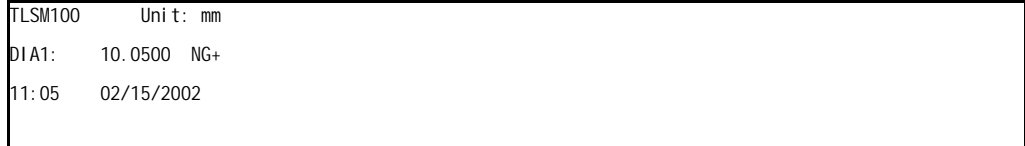

 $3$ 

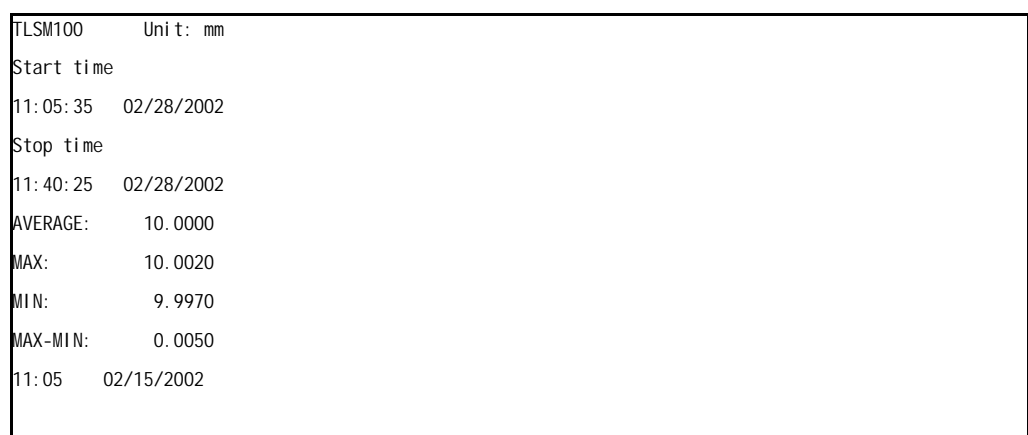

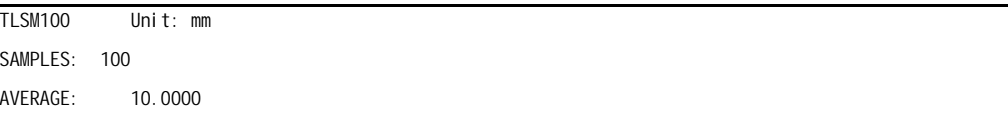

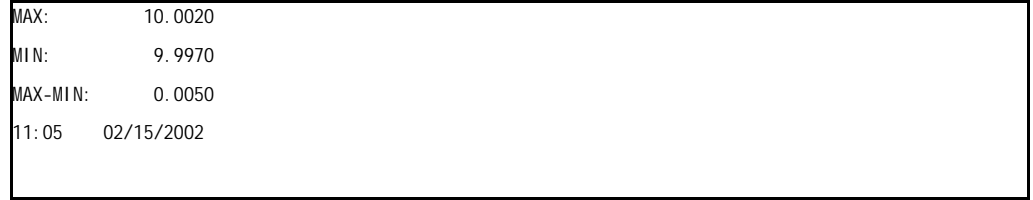

 $4\,$ 

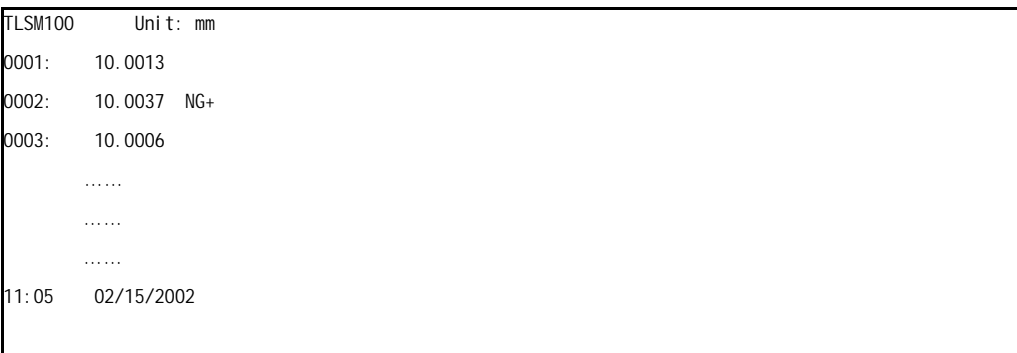

5 OFF

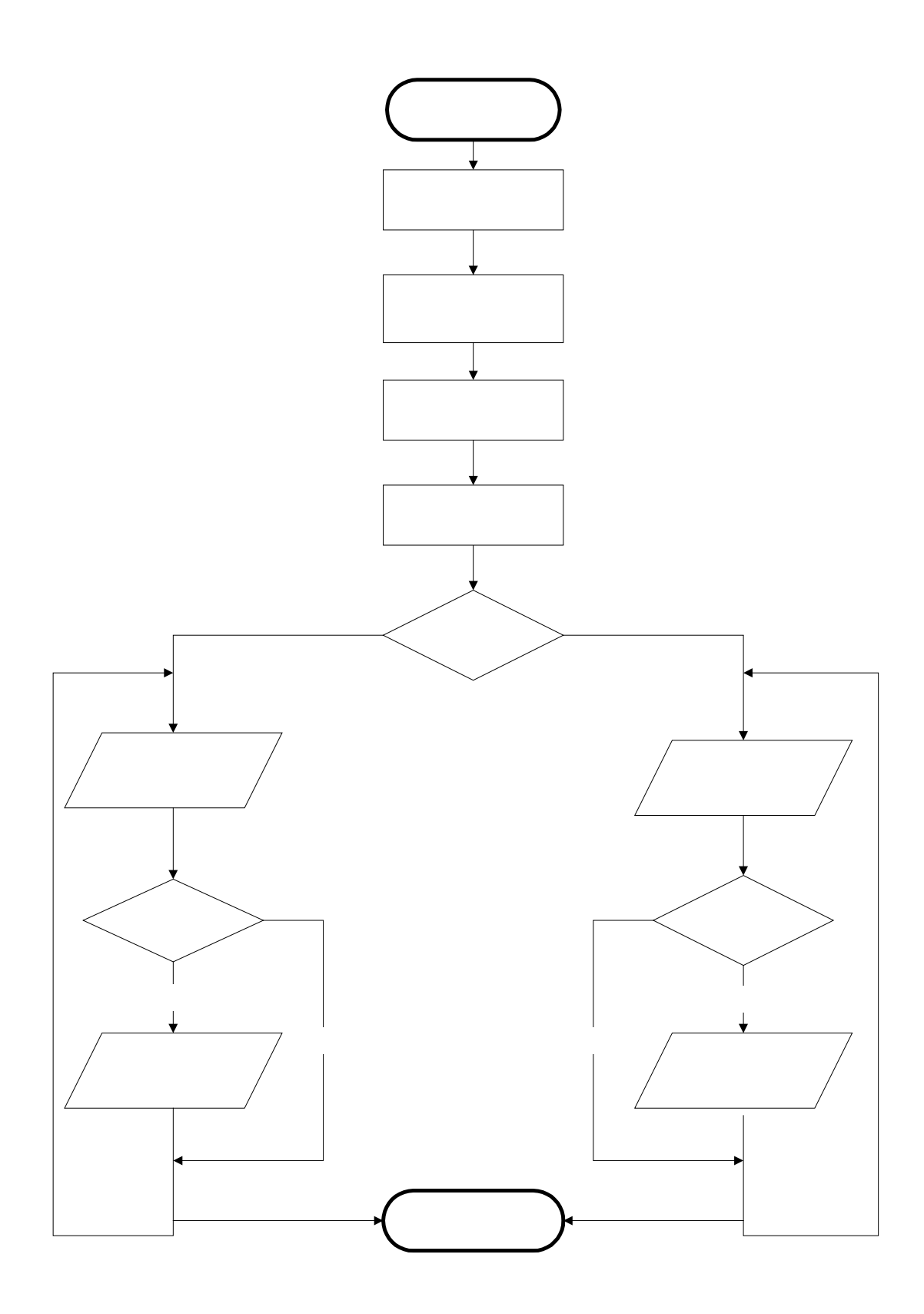

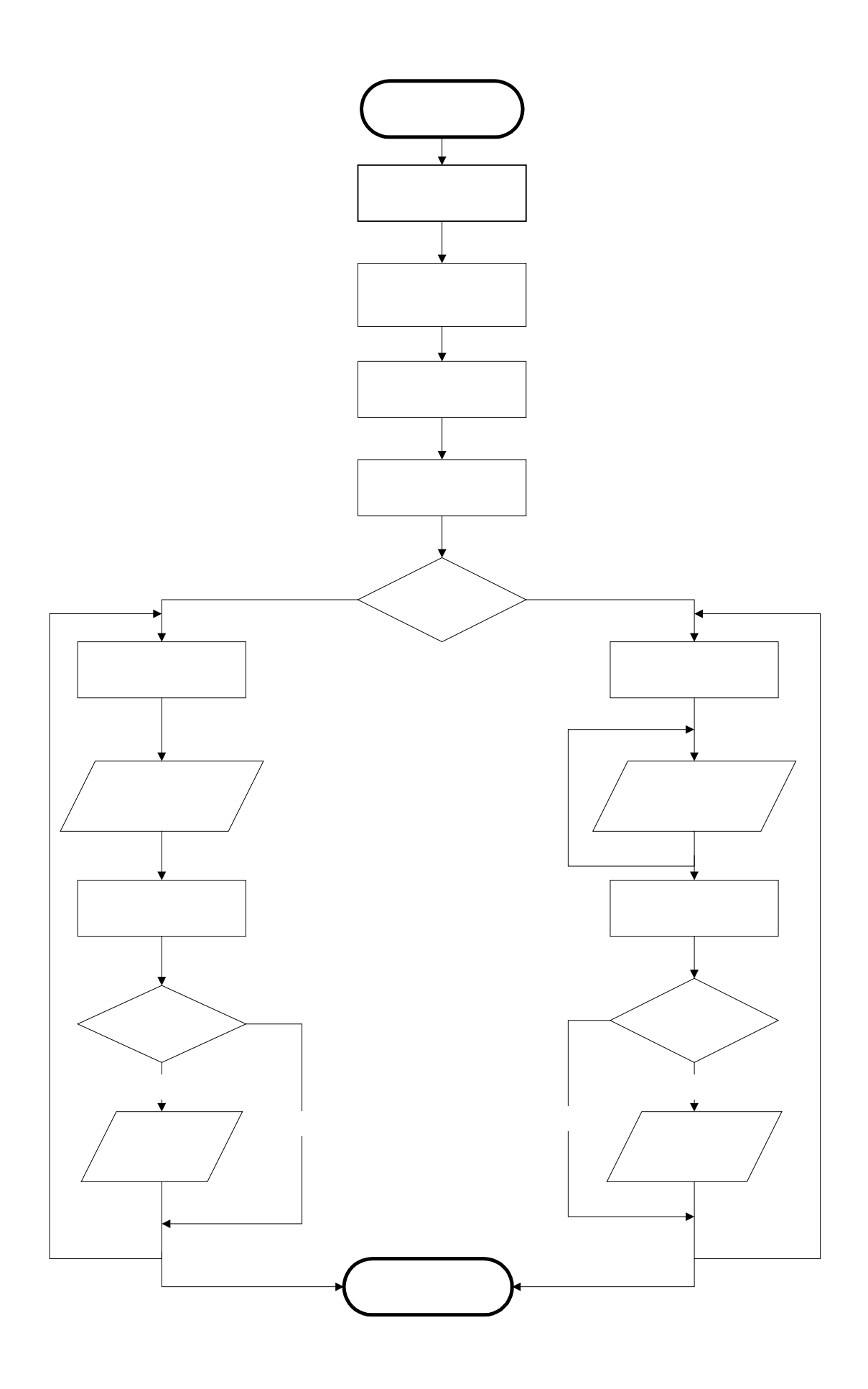

24

 $1.$ 

2.放入被测物体

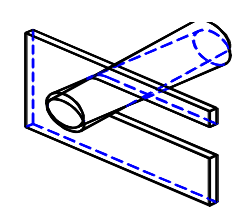

 $3.$ 

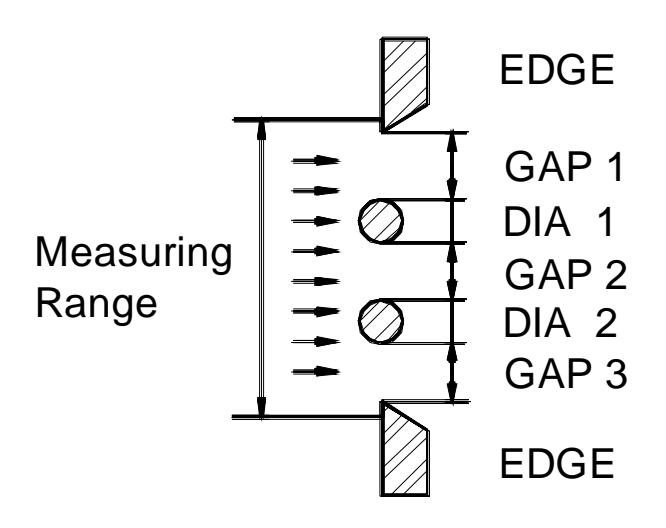

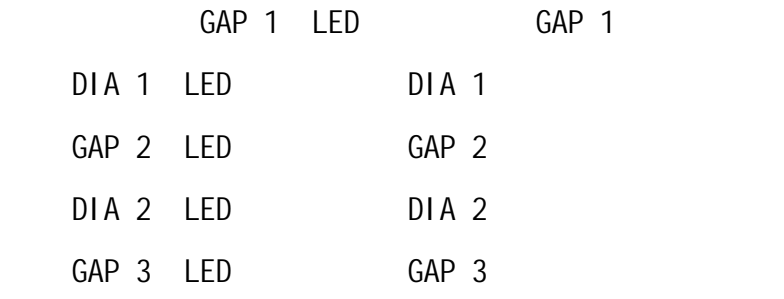

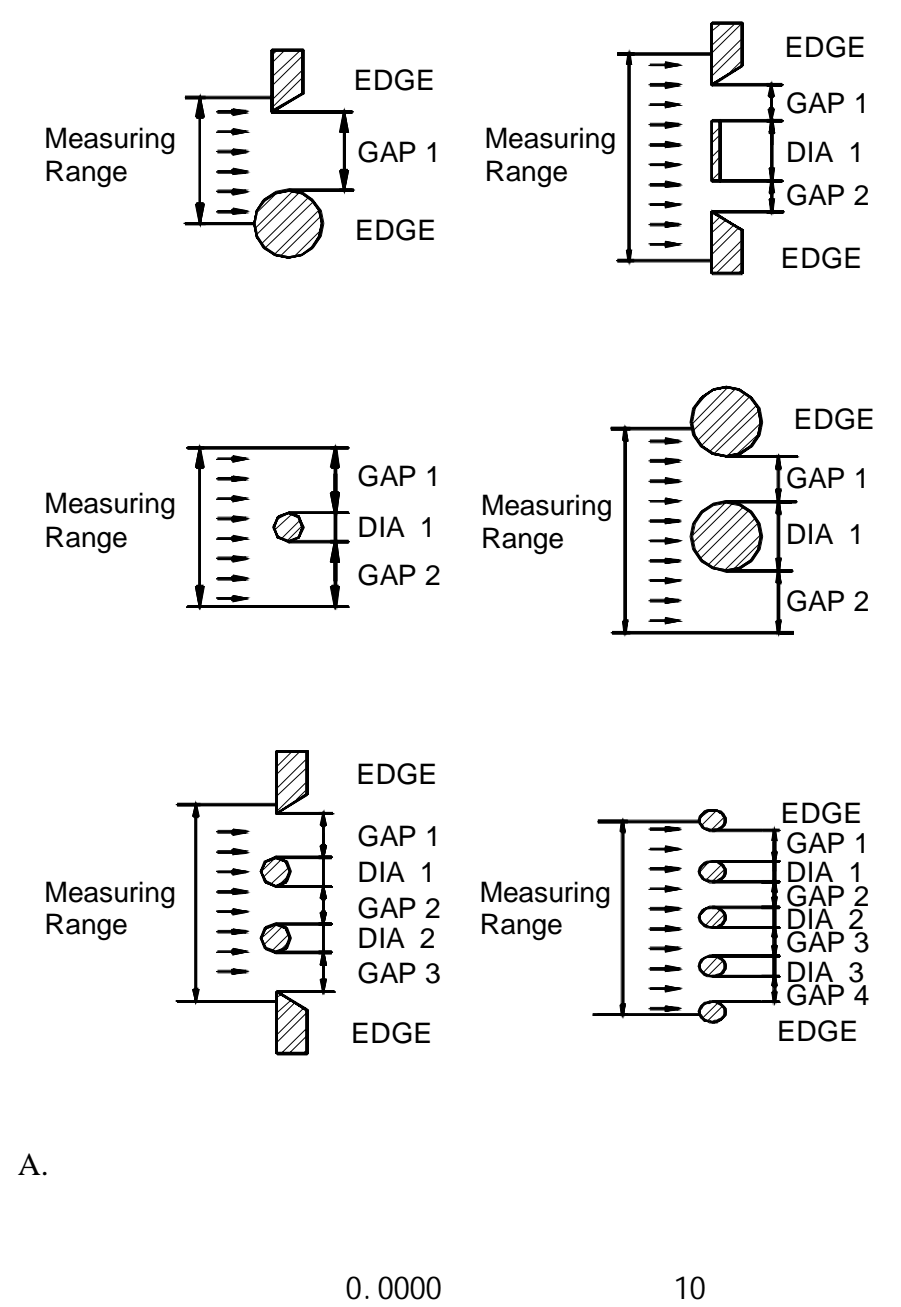

 $B.$ 

 $\overline{4}$ .

0.0000 10

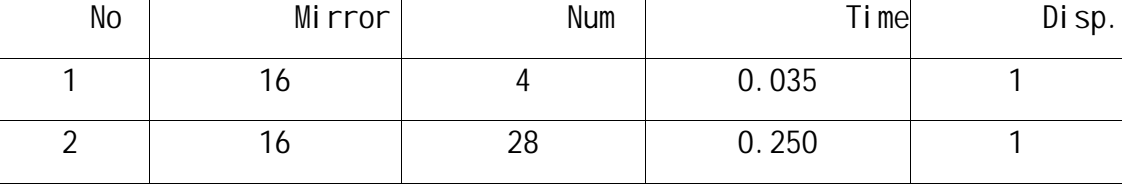

26

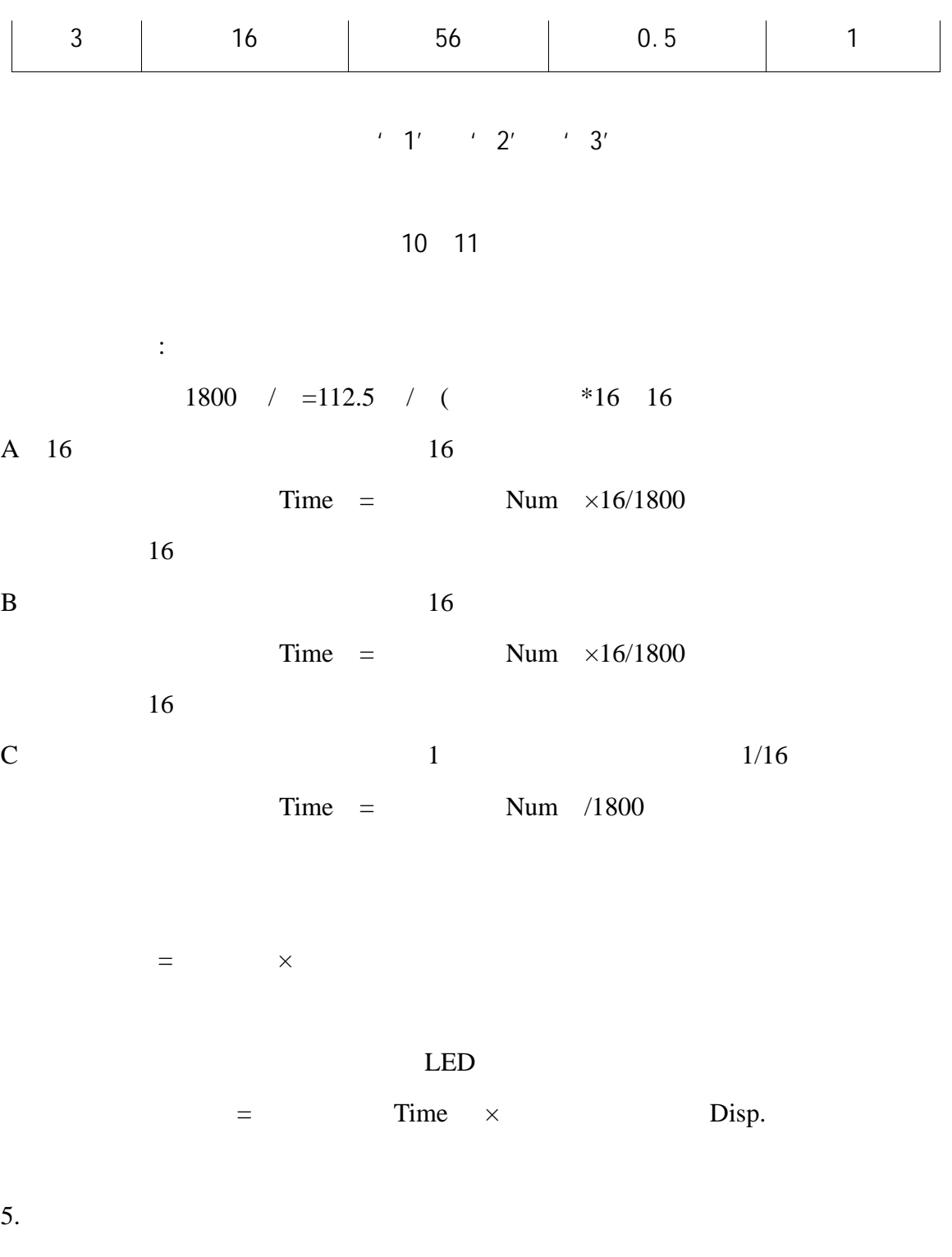

 $7.$ 

experiment and the property of the set of the set of the set of the set of the set of the set of the set of the set of the set of the set of the set of the set of the set of the set of the set of the set of the set of the

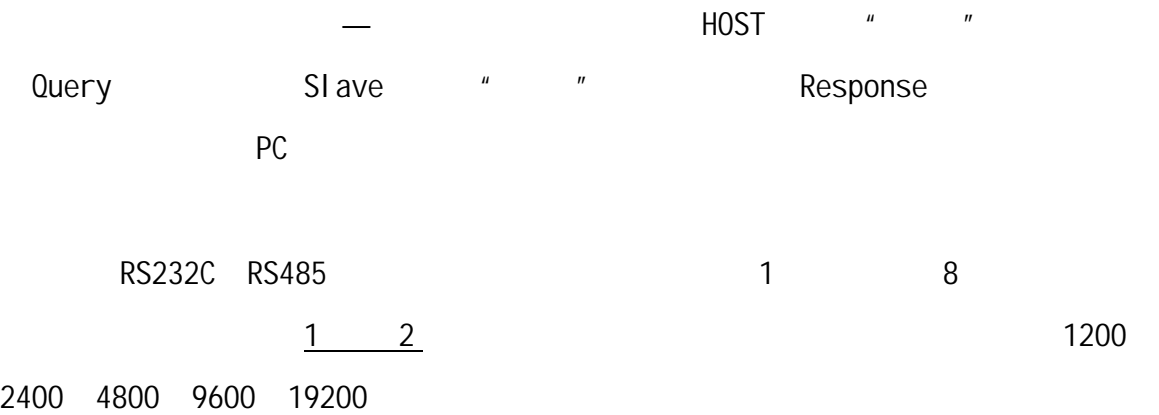

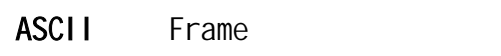

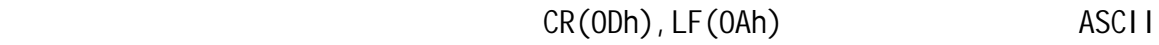

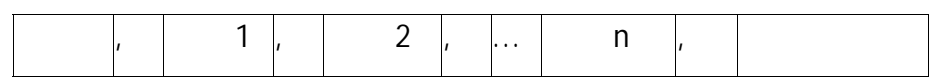

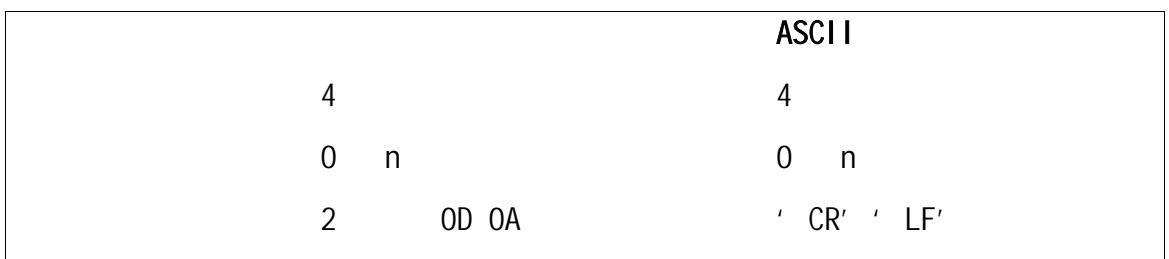

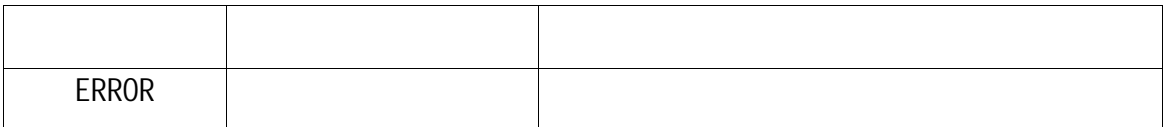

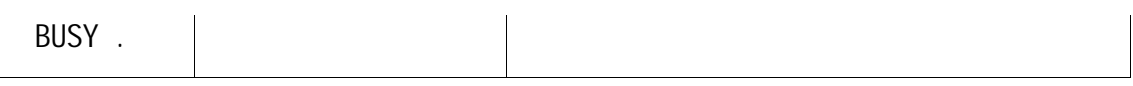

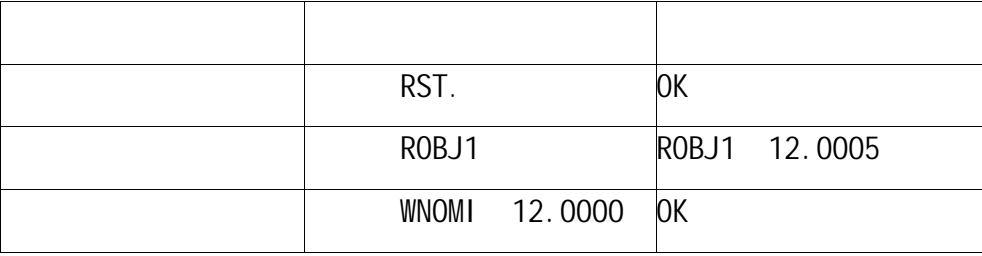

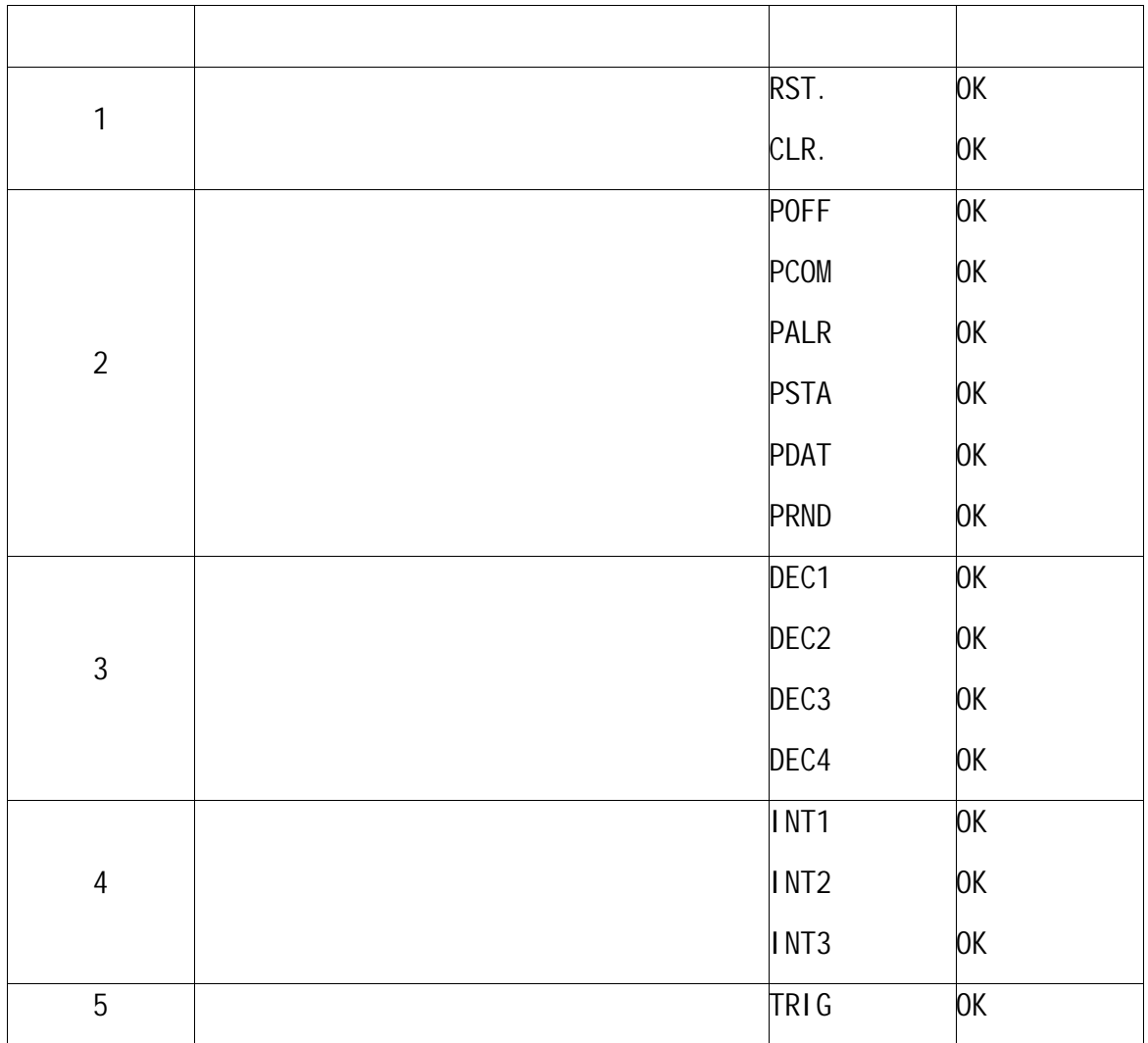

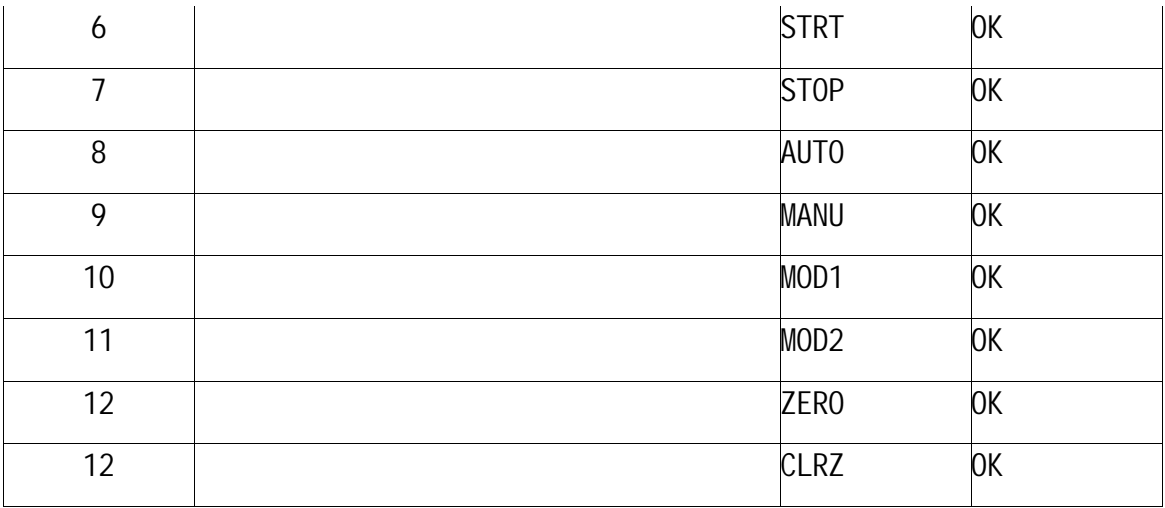

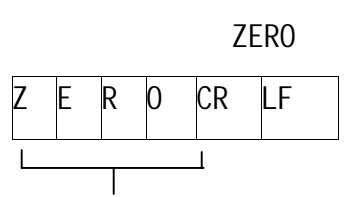

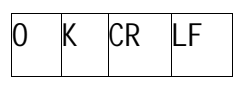

DATA

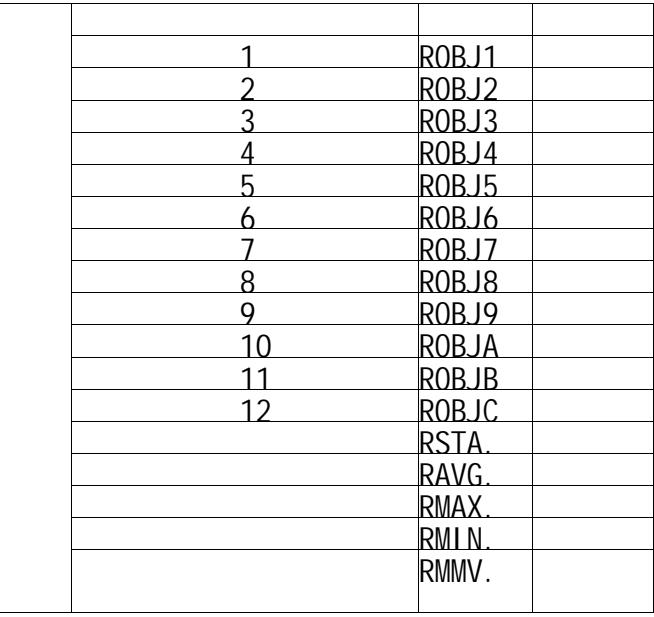

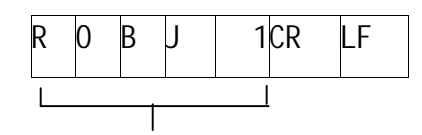

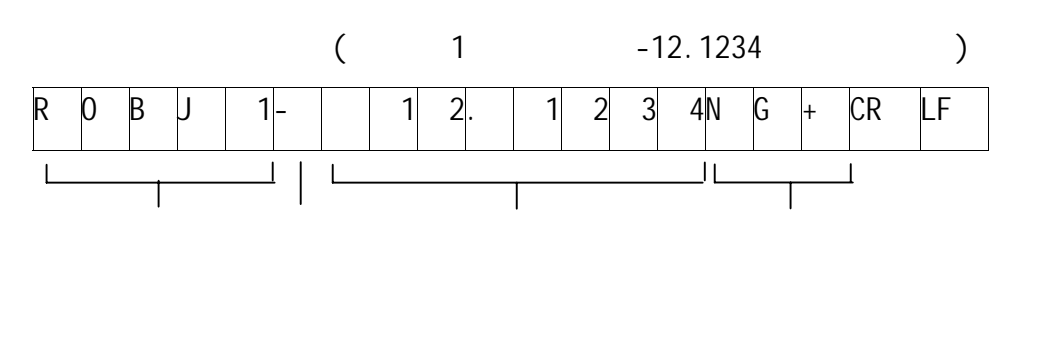

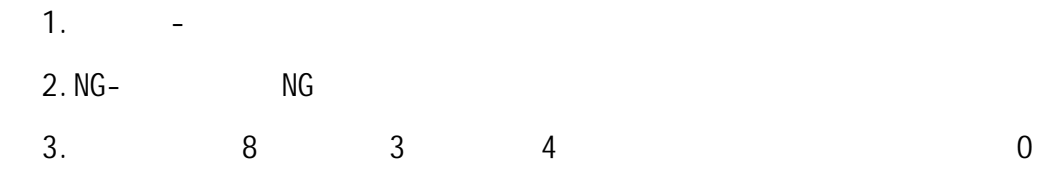

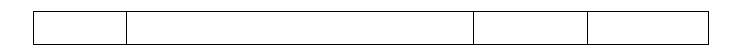

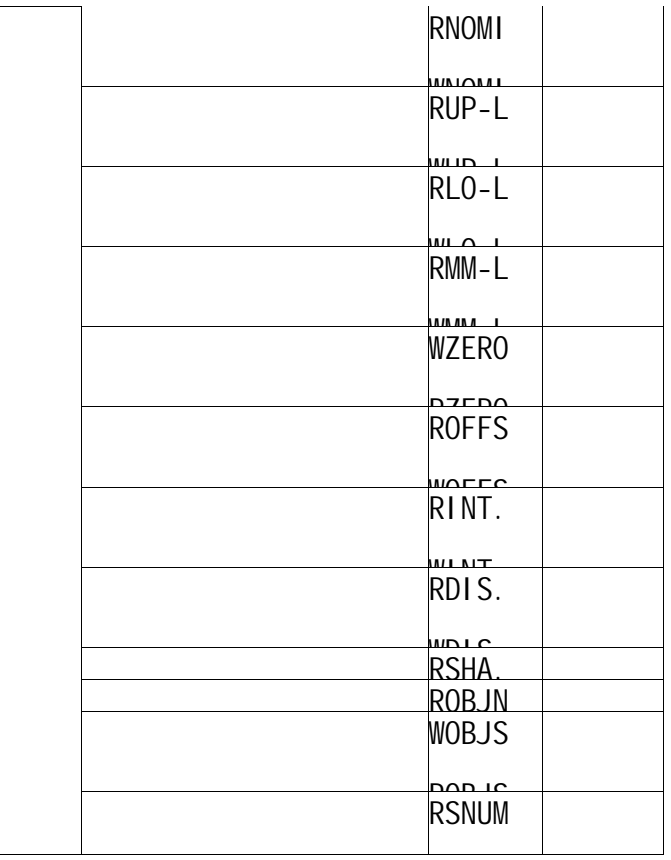

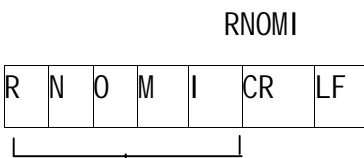

 $\overline{\mathsf{I}}$ 

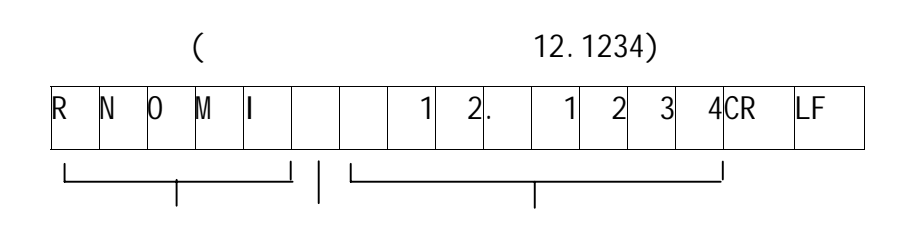

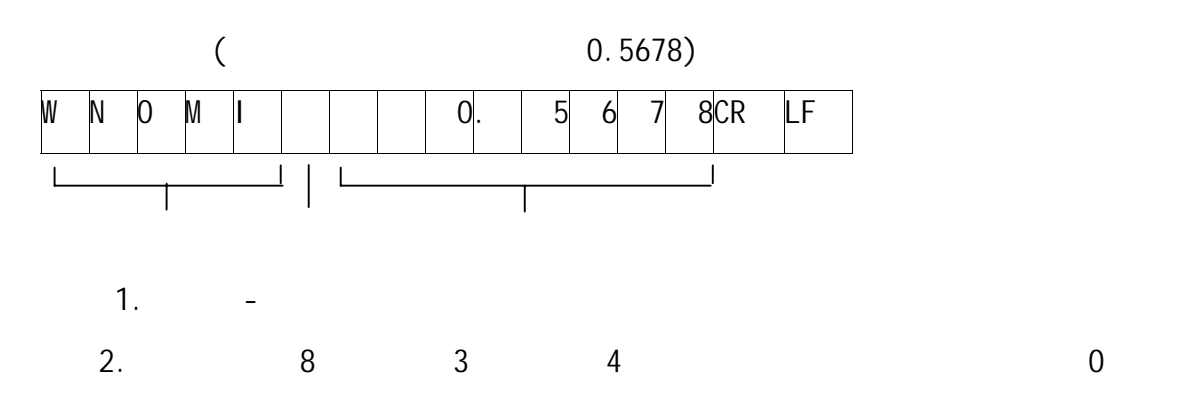

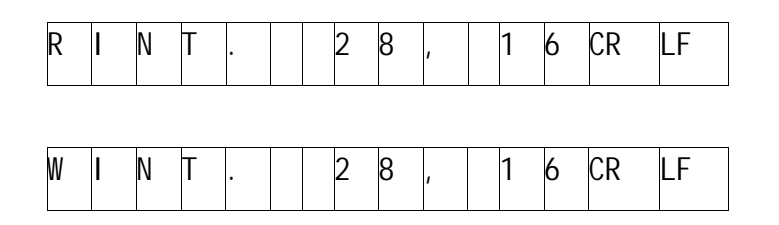

 $1.$  1

 $2.$ 

0.5s INTERVAL 3 15

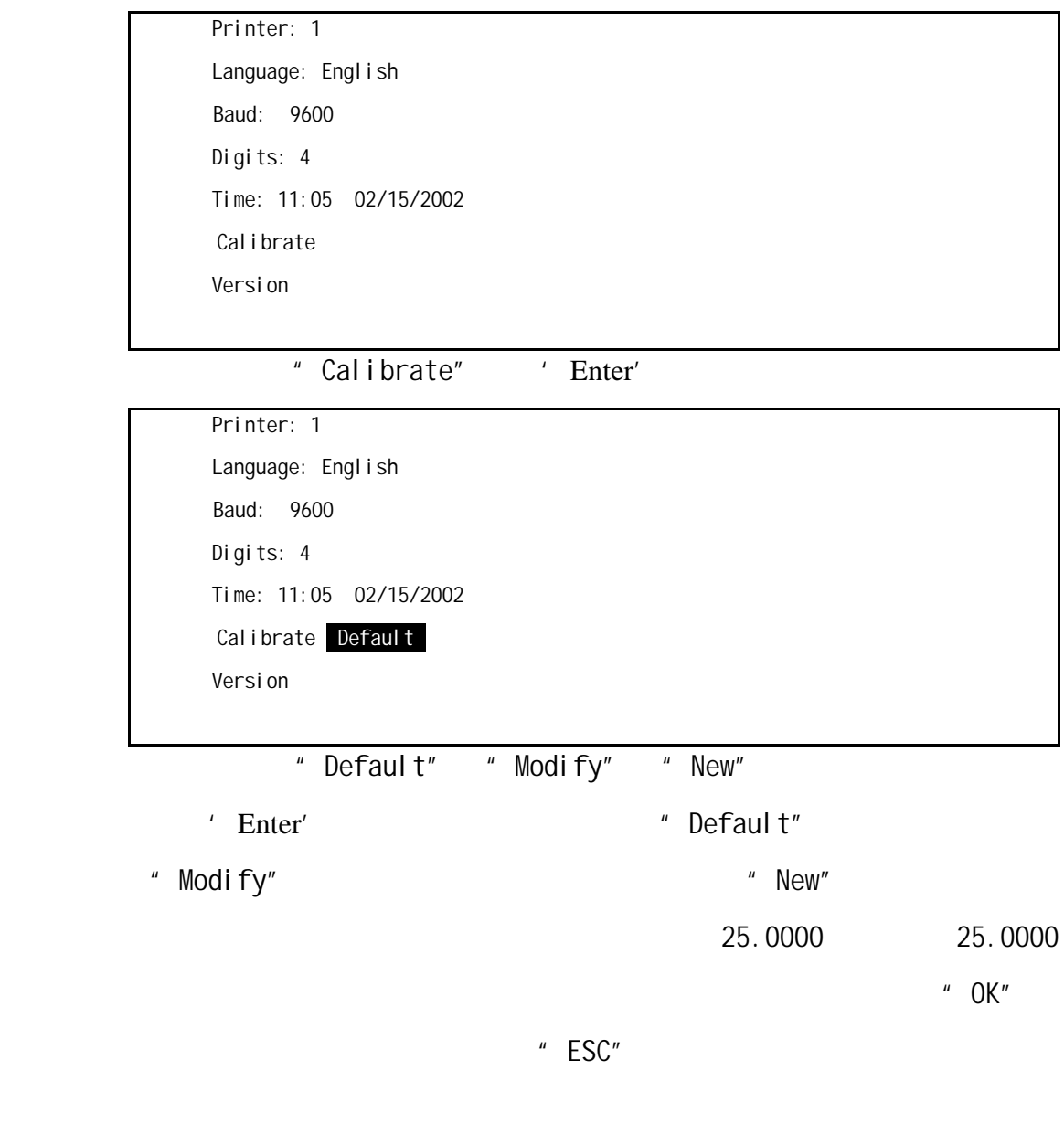

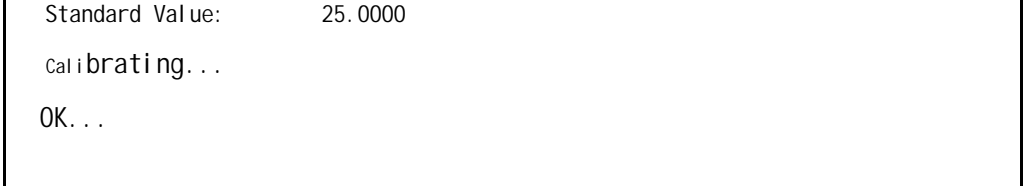

"Default"

<u>36 and 36</u>

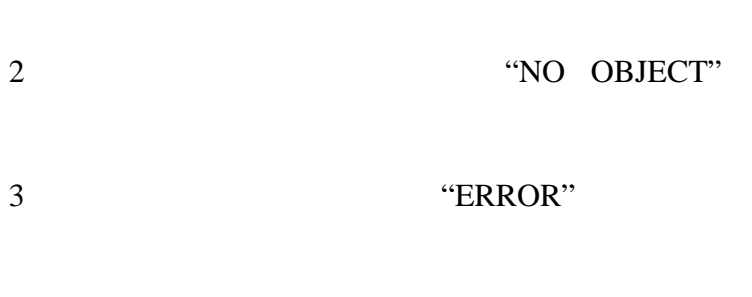

 $1$ 

 $4<sub>1</sub>$ 

" ERROR"

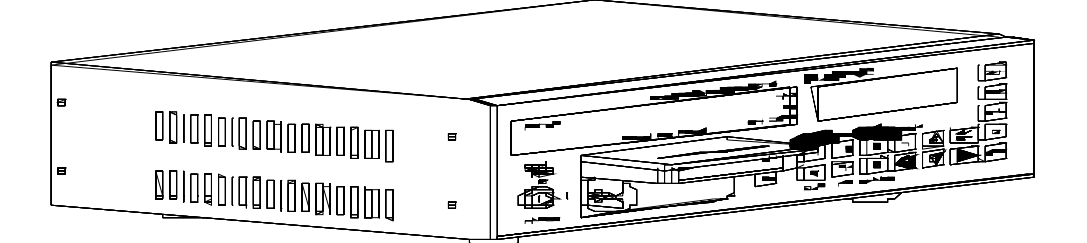

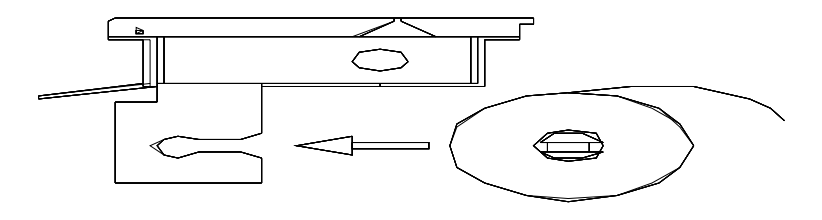

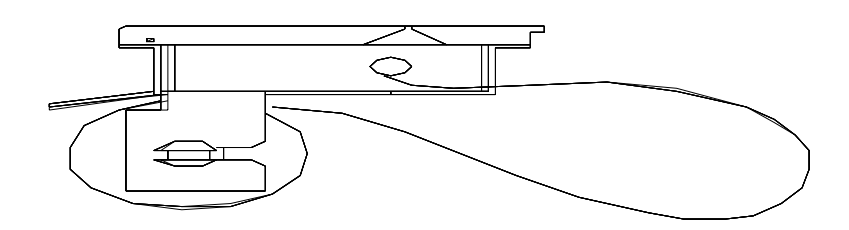

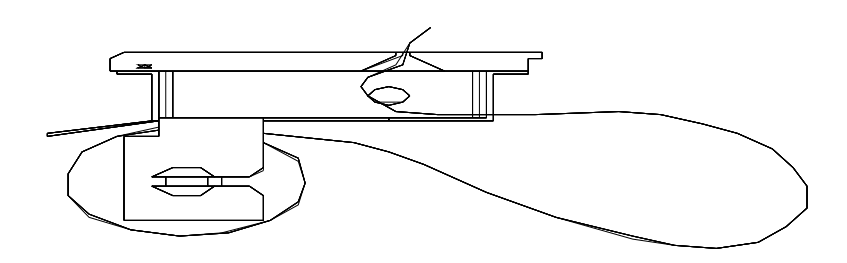

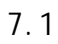

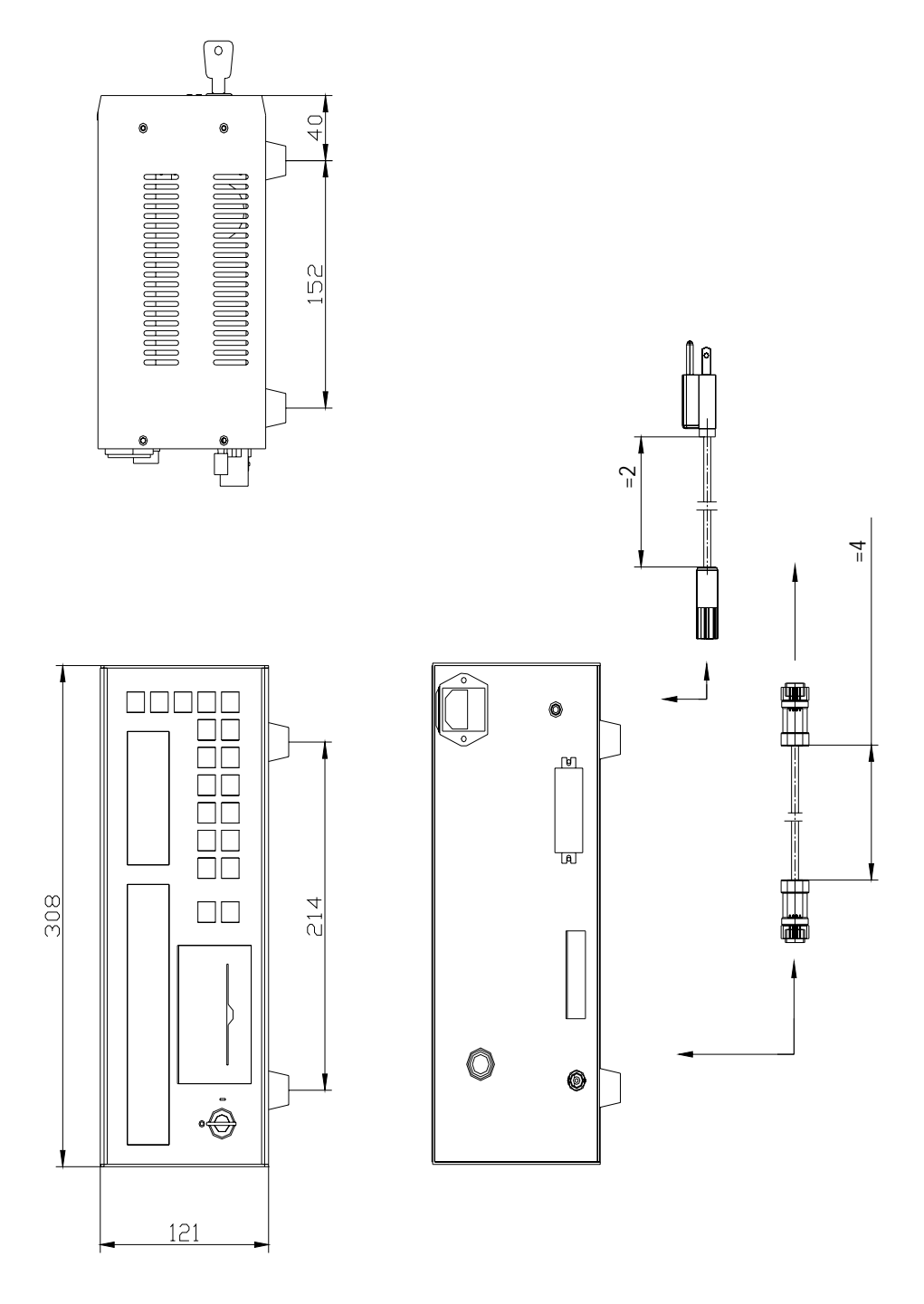

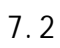

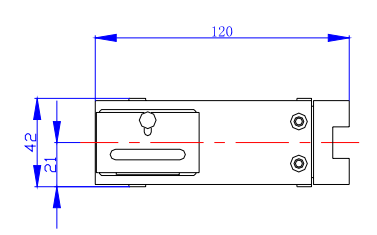

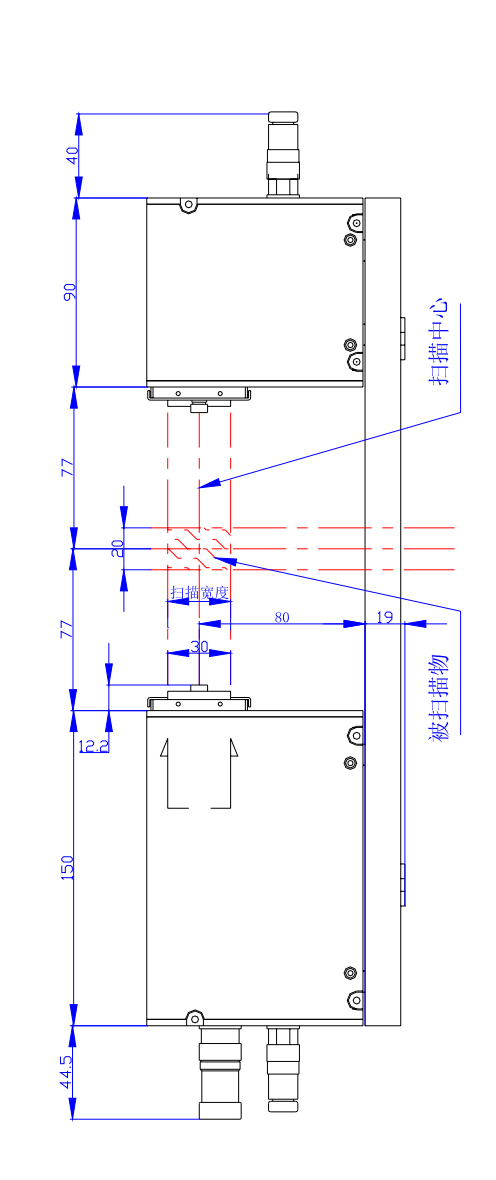

 $\overline{F}$ 

 $\circ$ 

 $\circledcirc$ 

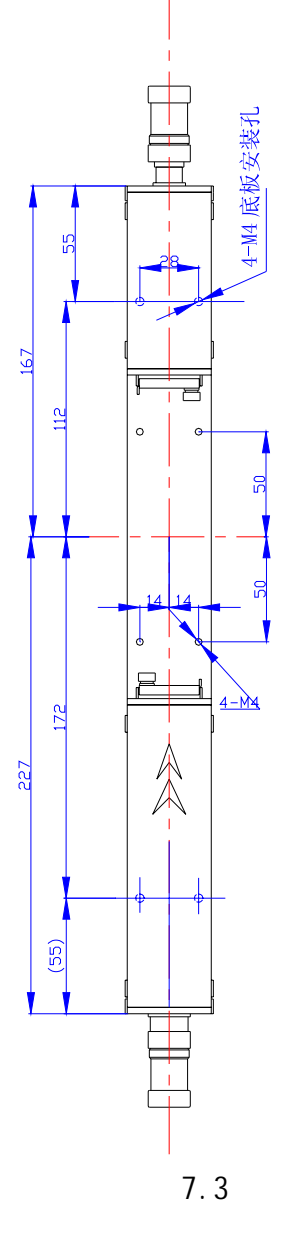

40